**Christmas Tree 3D Crack Free**

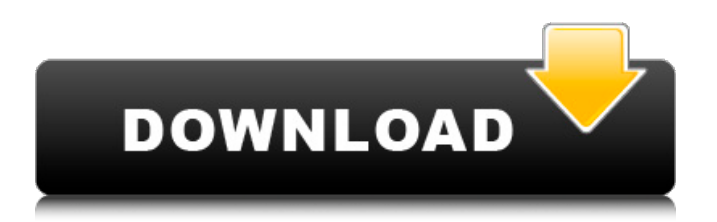

## **Christmas Tree 3D Crack+ Full Version Free Download PC/Windows Latest**

Christmas Tree 3D Crack Mac adds a shiny, animated Christmas tree on your computer desktop. The tree's animates into rotating beautiful graphic and it can be positioned at will thanks to its interactive design. It can be made to run at system startup or you can use it when working on documents in your favorite IDE (C/C++, Java, etc.). You'll find the tree alongside the log-in screen. You can toggle the decoration's visibility with a double click on the tree. You can also set various parameters by rightclicking on the tree. Install requirements: Windows 7 and later Buy it nowKarl A. Baum Karl A. Baum (August 27, 1917 – January 5, 1998) was an American composer of film scores and a conductor. Born in New York City, Baum began his career writing music in Hollywood. His final film score, for the film The Man in the Glass Booth (1993), is his best known work. Biography Film scoring career Baum moved to New York after World War II and studied with Aaron Copland. He then entered the Columbia School of Music where he studied piano and orchestration. He worked for several years as an uncredited musician in Hollywood, eventually composing scores for films such as Valley of the Dolls, How to Murder Your Wife, The Preppie Murder Case, Screen Snapshots and The Caine Mutiny. He also worked with Robert Shaw in moving picture productions and he wrote the score for The Caine Mutiny. Starting in 1959, Baum wrote the music for 15 episodes of the Saturday morning children's adventure series The Wonderful World of Disney, as well as 20 TV advertisements, such as the Sabatino's Pizza commercial, where he met Dorothy Lamour. For the 1964-1965 season, Baum wrote the music for the television program The Wonderful World of Disney. He wrote several scores for the television series, and appeared as a guest conductor, often performing pieces on the piano himself. A number of stories dealing with his youth and leaving home are collected in the book, The Good Old Days: Karl Baum, Composer, (1993). Working in Los Angeles again, Baum wrote the score for a production of Lola, the mechanized detective, written by Robert Shaw. The score featured Shaw narrating the detective's dialogue over a series of clips from The Maltese Falcon, Charlie Chan and the Secret Weapon

## **Christmas Tree 3D License Key Free PC/Windows [Updated]**

Beautiful 3d animated Christmas tree, display as 3D or 2D graphics,. Rotates as you click on the desktop icon. Key Features: Display as a native Windows 3d desktop icon and in Winamp, Media player, and other applications. Display as a 3d animated icon on the desktop window. Display as a 3D tree graphics on your Windows desktop in 3D effect. Display as a 2D Tree graphics on your Windows desktop in 2D mode. Display as a round transparent 3D fireworks icon on your Windows desktop in 3D mode. Customize your tree: You can change its graphic, size, and position, change the speed of rotation (fast, medium, slow) and add the festive images. New in this version: Now you can copy, paste, share the images that you use. You can also upload them on your website and/or Flickr, Facebook or other social network (one click) Other Features: With the interactive desktop icon you can select the speed of the animation (fast, medium, slow) and the rotation speed. You can even put the star on top of the tree. Press the arrow keys to show or hide the bottom panel. Press the Esc key to close the panel. Move the tree to any place on the desktop (Drag and Drop) Lower the contrast to adjust the lighting of the tree Choose the size of the icons: Choose the size of the icons if you want to display the tree as a Windows Notification. Choose the size of the icon (small, medium and big) if you want to display the tree as a desktop Windows Icon. Remember the most important parameters: The wizard will not ask you anything because you have been choosing the default settings. Use: Christmas tree directly on the desktop, Winamp, XMMS, MP3 player (without the 2D effect) Christmas Tree 3D Activation Code Features: Added a rotating button, on top of the Christmas tree. Added a panel, at the bottom of the Christmas tree. Christmas Tree 3D Check Out Christmas Tree 3D Setup Christmas Tree 3D Installation Christmas Tree 3D full description Christmas Tree 3D reviewed by reviewsjournal.com. Christmas Tree 3D download link Christmas Tree 3D (freeware) Christmas Tree 3D Size: Christmas Tree 3D is a small desktop enhancement program whose purpose is to help you place an animated Christmas tree on 09e8f5149f

## **Christmas Tree 3D Activator Free**

desktop. Why not get one that will not only be beautiful but also have a stable. In this case, you should use Christmas Tree 3D. This is a small desktop enhancement program that allow you to place an animated Christmas tree on your desktop or on your PowerPoint slides. It looks great with a Christmas tree that rotates itself. Christmas Tree 3D, released on November 1st, 2014, offers you a lot of customization features such as: - Automatic rotation of the Christmas tree - Keep the Christmas tree on top of all other windows - Hide/Show stars - Set the Christmas tree to automatically start at Windows start-up - Use Images of famous fir trees - The program has a simple, clean user interface - Runs in less than 2 MB of space on your hard drive windows [PDF] windows tool Christmas Tree 3D Free Download WindowsQ: Compare two rows in a data frame against each other The example I'm looking at is; Given two rows of a data frame. ID 0 s1 t1 1 a.b.s t2 2 s1 t3 3 s2 t3 How can I compare row 0 and row 3. If the ID is the same in both rows, how can I get the matching strings as output? A: You should probably use str.contains if they match exactly (if they have the exact same sequence of characters), or str.contains if they only match partially, but if they match, you can compare the results: In [2]:  $df[[TD']:\text{str}']$ ].apply(lambda x: True if x[0].str.contains(x[1]) else False, axis=1) Out $[2]$ : ID str 0 0

#### **What's New In Christmas Tree 3D?**

# **System Requirements For Christmas Tree 3D:**

Minimum: OS: Windows 10 64-bit (8.1, 8.0, 7.10, 7.0) CPU: Intel Core i3-2350M (2.90GHz) or AMD FX-6350 (3.30GHz) or better Memory: 4GB RAM Graphics: Intel HD Graphics 530 or AMD Radeon R5 M330 or better DirectX: Version 11 Storage: 20 GB available space Recommended: OS: Windows 10 64-bit (8.1, 8

Related links:

<http://fritec-doettingen.ch/#!/?p=3150>

[https://bymariahaugland.com/wp-content/uploads/2022/06/CSGO\\_Tracker\\_Patch\\_With\\_Serial\\_Key\\_Download\\_3264bit.pdf](https://bymariahaugland.com/wp-content/uploads/2022/06/CSGO_Tracker_Patch_With_Serial_Key_Download_3264bit.pdf) [https://budgetparticipatifnivernais.fr/wp-content/uploads/2022/06/Valentine\\_Icon\\_Set.pdf](https://budgetparticipatifnivernais.fr/wp-content/uploads/2022/06/Valentine_Icon_Set.pdf)

<https://luxurygamingllc.com/elite-utilities-windows-cleaner-crack-free-for-windows-latest-2022/>

<http://uniqueadvantage.info/screen-capture-crack-activation-code-with-keygen-latest/>

<http://www.interprys.it/drill-assistant-crack-win-mac.html>

<https://guaraparadise.com/2022/06/07/tonic-juice-crack-win-mac/>

[https://www.americanchillpodcast.com/upload/files/2022/06/fCxq1I1JyfHXn9asqJqs\\_08\\_131b49f3eeea075dc30e65d4c950724](https://www.americanchillpodcast.com/upload/files/2022/06/fCxq1I1JyfHXn9asqJqs_08_131b49f3eeea075dc30e65d4c9507245_file.pdf) [5\\_file.pdf](https://www.americanchillpodcast.com/upload/files/2022/06/fCxq1I1JyfHXn9asqJqs_08_131b49f3eeea075dc30e65d4c9507245_file.pdf)

<https://staging.sonicscoop.com/advert/solarwinds-sftp-scp-server-3264bit-updated-2022/>

<https://thailand-landofsmiles.com/?p=27312>

[https://wanaly.com/upload/files/2022/06/RUfU95vSRafkeChuMm36\\_08\\_131b49f3eeea075dc30e65d4c9507245\\_file.pdf](https://wanaly.com/upload/files/2022/06/RUfU95vSRafkeChuMm36_08_131b49f3eeea075dc30e65d4c9507245_file.pdf) <https://mymuzu.com/2022/06/08/jpeg-resampler-full-product-key-download/>

<http://realtorforce.com/langmaster-com-norwegian-for-beginners-crack-free-download/>

[https://blackbirdbakingco.com/site/uploads/2022/06/Offline\\_Medical\\_Dictionary\\_Crack\\_\\_\\_PCWindows.pdf](https://blackbirdbakingco.com/site/uploads/2022/06/Offline_Medical_Dictionary_Crack___PCWindows.pdf)

https://elc-group.mk/wp-content/uploads/2022/06/Openbravo\_Crack\_Serial\_Number\_Full\_Torrent\_For\_PC.pdf

[https://eat-now.no/wp-content/uploads/2022/06/Webpager\\_With\\_Full\\_Keygen\\_Free\\_Download\\_For\\_Windows\\_2022.pdf](https://eat-now.no/wp-content/uploads/2022/06/Webpager_With_Full_Keygen_Free_Download_For_Windows_2022.pdf) <https://tuinfonavit.xyz/wp-content/uploads/2022/06/carrgeo.pdf>

[https://social.arpaclick.com/upload/files/2022/06/YvT362WFIr9tNmoKqoV6\\_08\\_5943e52d4a7671cad0bfba5d2710fbec\\_file.p](https://social.arpaclick.com/upload/files/2022/06/YvT362WFIr9tNmoKqoV6_08_5943e52d4a7671cad0bfba5d2710fbec_file.pdf) [df](https://social.arpaclick.com/upload/files/2022/06/YvT362WFIr9tNmoKqoV6_08_5943e52d4a7671cad0bfba5d2710fbec_file.pdf)

<http://www.interprys.it/?p=6149>

<https://prabhatevents.com/tunestweeter-crack-incl-product-key-free-for-pc/>